# Практика 1. Создание веб-**ȂȃȁDZǾǹцы**

Федорищев Л.А.

## Цель занятия

#### Волейбольный магазин Ж

htle:///C:/Users/fleo/Desktop/BГУЭС/Лекции/Unit1/index.html

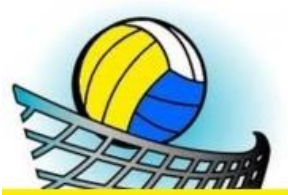

### Волейбольный магазин

#### Что такое волейбол?

#### Товары

- $-M<sub>3</sub>$
- $\bullet$   $O6VBb$
- Футболки
- $\bullet$  Шорты

#### Волейбол - вид спорта, командная спортивная игра, в процессе которой две команды соревнуются на специальной площадке, разделённой сеткой, стремясь направить мяч на сторону соперника таким образом, чтобы он приземлился на площадке противника (добить до пола), либо чтобы игрок защищающейся команды допустил ошибку. При этом для организации атаки игрокам одной команды разрешается не более трёх касаний мяча подряд (в дополнение к касанию на блоке).

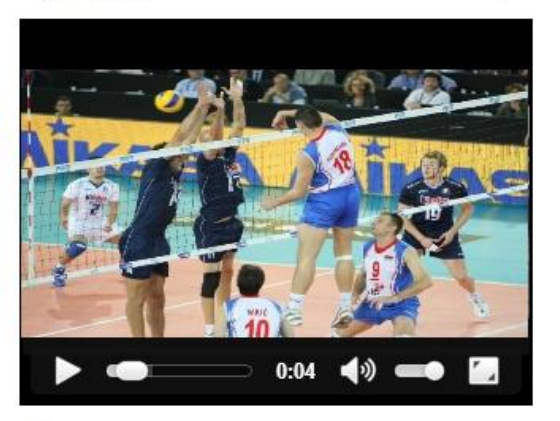

Список адресов наших магазинов.

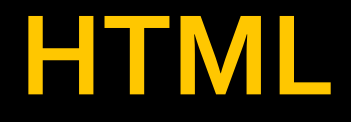

- Для создания веб-сайтов используются HTML и CSS. Зная эти две технологии, вы уже можете создавать свои собственные сайты
- HTML это язык гипертекстовой разметки. Он нужен для создания структуры вебсайта с использованием текста, картинок и других базовых элементов.

# Структура НТМL-страницы

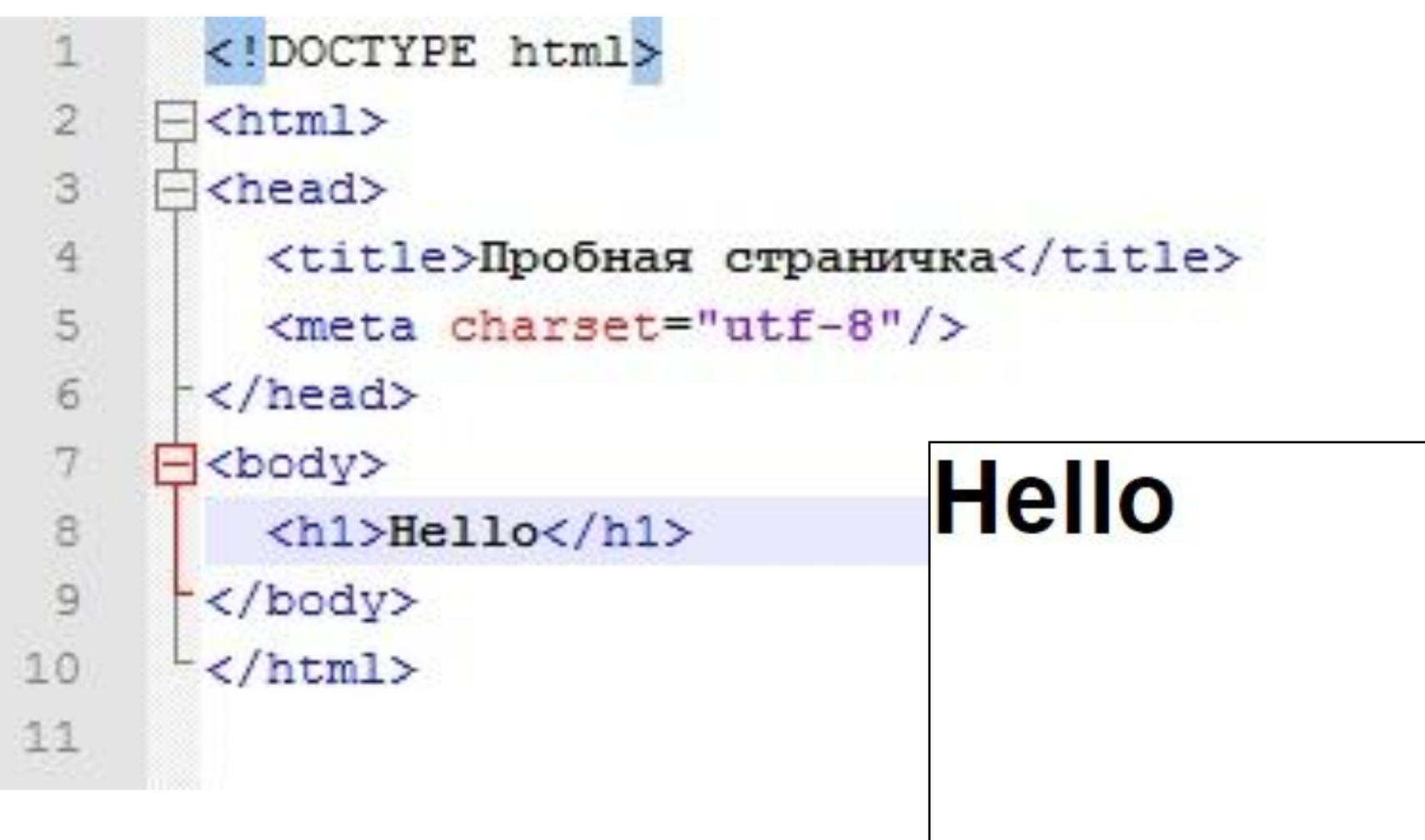

# Структура НТМL-страницы

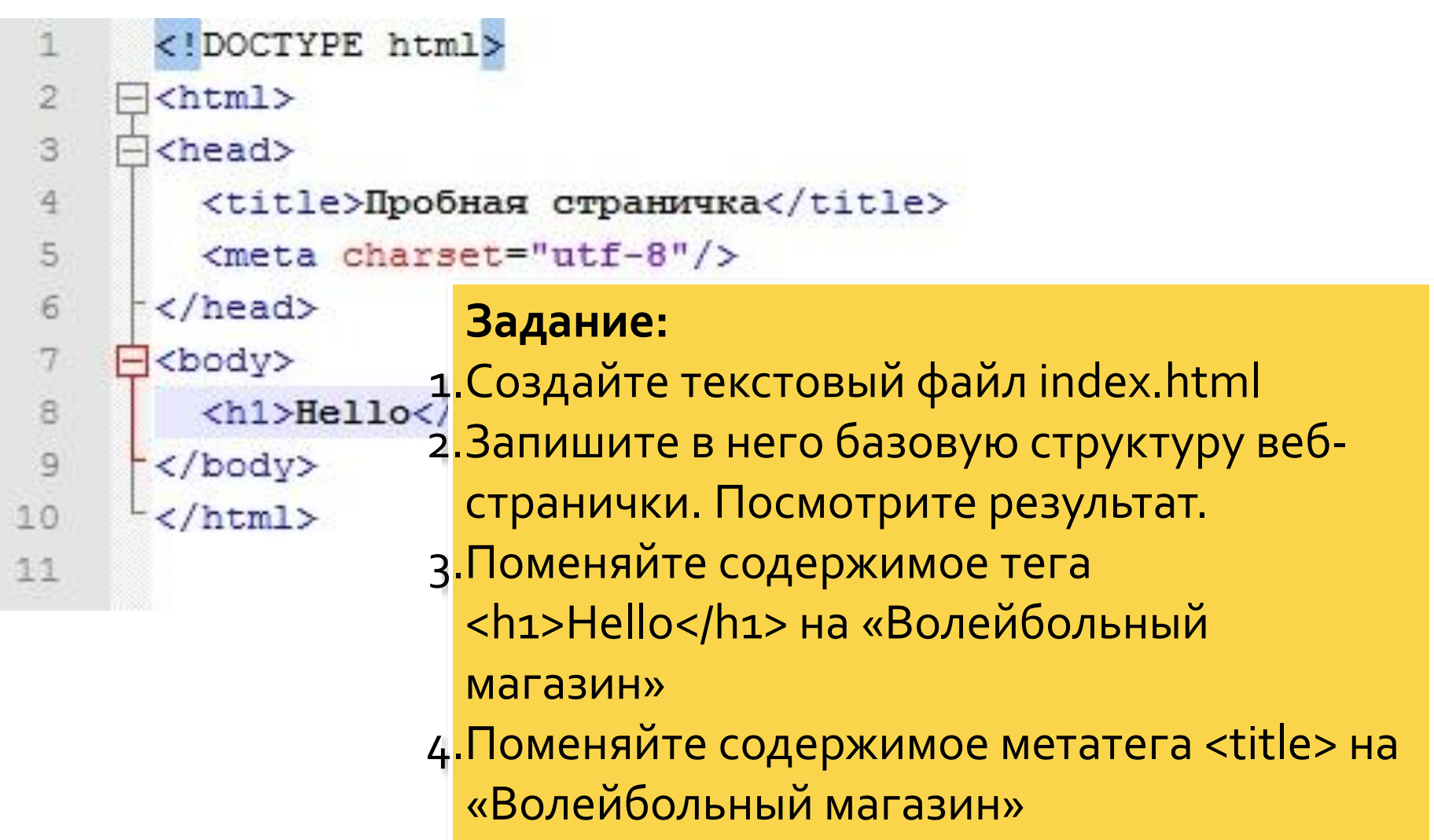

## Теги заголовков

### Существует 6 тегов заголовков:

 $h_1$ ,  $h_2$ ,  $h_3$ ,  $h_4$ ,  $h_5$ ,  $h_6$ .

h1 - самый большой, h6 – самый маленький.

# Тег <h3>. Задание

Волейбольный магазин Х → С hile:///C:/Users/fleo/Desktop/ВГУЭС/Лекции/Unit1/index.html

### Волейбольный магазин

Что такое волейбол?

Задание:

з.Используйте тег <h3> для создания подзаголовка сайта "Что такое волейбол?" на следующей строчке после тега <h1> 2. Откройте вашу страничку в браузере для просмотра результата

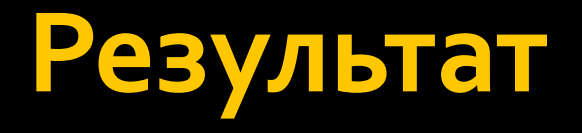

```
<!DOCTYPE html>
 1
 \mathbf{2}= <html>
 3
      Echead>
 \frac{1}{2}<title>Волейбольный магазин</title>
 5
           <math>meta charset="utf-8"/>
 6
       </head>
 7
      \exists<body>
 \mathbf S<h1>Волейбольный магазин</h1>
 \overline{9}<h3>Что такое волейбол?</h3>
10
       -\langle/body\rangle11
        \langle/html>
12
                                               Волейбольный магазин X
```
### Волейбольный магазин

→ С | hile:///C:/Users/fleo/Desktop/BГУЭС/Лекции/Unit1/index.html

Что такое волейбол?

# Параграф

HTML-элемент «параграф» <p> используется для оформления текста в параграфы точно также, как это делается в книгах, газетах и т.д.

<p>Текст, оформленный в параграфе</p>

## Тег <p>. Задание

□ file:///C:/Users/fleo/Desktop/BГУЭС/Лекции/S2

### Волейбольный магазин

### Что такое волейбол?

 $\mathbf{C}$ 

Волейбольный магазин X

Волейбол - вид спорта, командная спортивная игра, в пр две команды соревнуются на специальной площадке, раз стремясь направить мяч на сторону соперника таким обр приземлился на площадке противника (добить до пола), а игрок защищающейся команды допустил ошибку. При это организации атаки игрокам одной команды разрешается в касаний мяча подряд (в дополнение к касанию на блоке).

Задание: Под тегом <h3> давайте добавим html-элемент параграф, содержащий текст описания.

Пример параграфа:  $<$ р> Волейбол – вид спорта... </p>

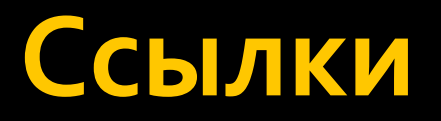

### НТМL-элемент «ссылка» <a> используется для создания гипер-ссылок.

### **<a href="http://google.com">**  Ссылка на Google! **</a>**

## Тег <a>. Задание

#### Волейбольный магазин Ж

 $\mathbf{C}$ 

□ file:///C:/Users/fleo/Desktop/ВГУЭС/Лекции/г2

### Волейбольный магазин

#### Что такое волейбол?

Волейбол - вид спорта, командная спортивная игра, в проц две команды соревнуются на специальной площадке, разде. стремясь направить мяч на сторону соперника таким образо приземлился на площадке противника (добить до пола), ли игрок защищающейся команды допустил ошибку. При этом организации атаки игрокам одной команды разрешается не касаний мяча подряд (в дополнение к касанию на блоке).

Список адресов наших магазинов.

### Задание:

- 1. Создайте еще один параграф сразу под предыдущим параграфом.
- 2. Внутри нового параграфа разместите предложение:

«Список адресов наших магазинов».

3. Используя тег <a>, сделайте из слова «Список» URL-ссылку с адресом "adresses.html".

## Тегка>. Результат

```
<!DOCTYPE html>
     \Box<html>
 \overline{2}3
     \exists<head>
         <title>Волейбольный магазин</title>
 4
 5
          <meta charset="utf-8"/>
      \frac{1}{2} </head>
 6
     日<body>
 7
         <h1>Волейбольный магазин</h1>
 g.
 \overline{Q}\langle h3 \rangleЧто такое волейбол?\langle h3 \rangle10
     - <p>
11
                Волейбол - вид спорта, командная спортивная игра, в процессе которой
12
        \langle/p>
13
     E
        < p14
                 <a href="adresses.html">Список</a> адресов наших магазинов.
15
          \langle/p>
16
      \prec/body>
       \langle/html>
17
18
```
# Атрибут HTML-элемента

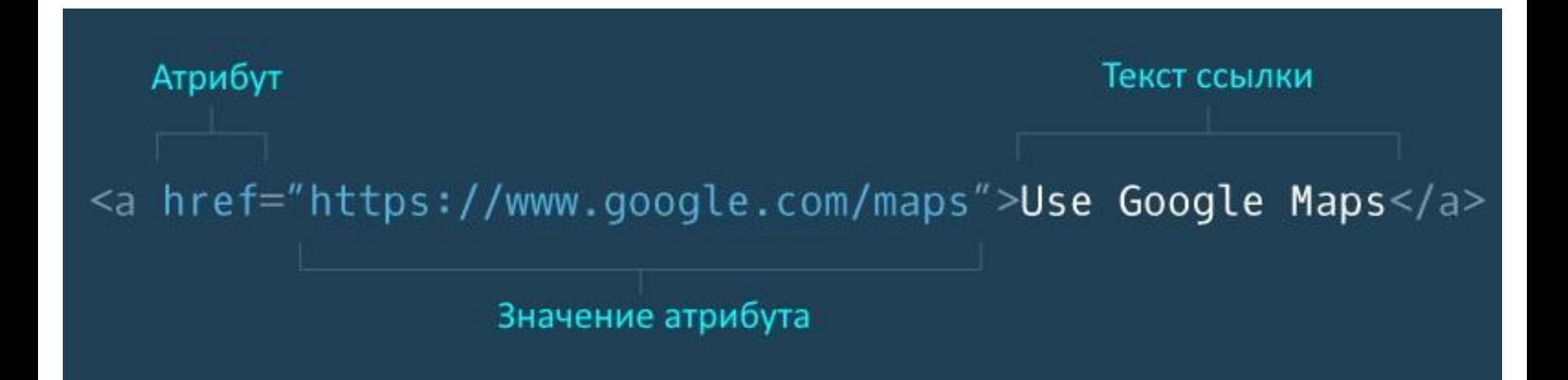

# Изображения

### HTML-элемент «картинка» <img> используется для создания картинок на веб-страничке.

<img src=«<img src=«bikes1.jpg» />

# Тег <img>. Задание

### Волейбольный магазин

Что такое волейбол?

Волейбольный магазин X

Волейбол - вид спорта, командная спортивная игра, в процессе которой две команды соревнуются на специальной площадке, разделённой сеткой, стремясь направить мяч на сторону соперника таким образом, чтобы он приземлился на площадке противника (добить до пола), либо чтобы игрок защищающейся команды допустил ошибку. При этом для организации атаки игрокам одной команды разрешается не более трёх касаний мяча подряд (в дополнение к касанию на блоке).

С ो file:///C:/Users/fleo/Desktop/BГУЭС/Лекции/Unit1/index1.html ∑

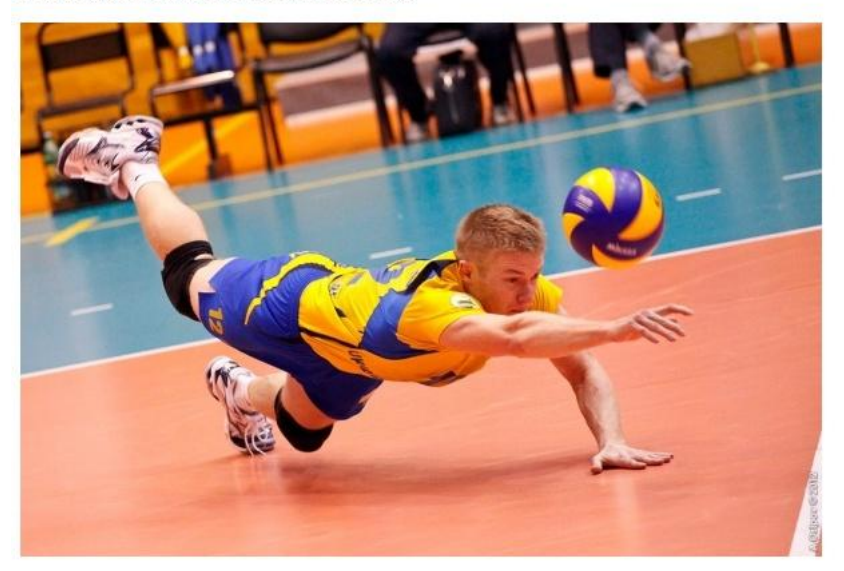

### **Задание:**

 $\circ$ 

1. Под первым параграфом добавьте элемент **<img>.** 

2. Скачайте какую-нибудь картинку с Интернета и положите ее в ту же папку, где находится файл index.html.

з. Добавьте в атрибут **src** элемента **<img>** ссылку на загруженную вами картинку, например: «volley.jpg»

Список адресов наших магазинов.

# Тег <img>. Результат

```
<!DOCTYPE html>
 \overline{2}\exists<html>
 3
     \exists<head>
         <title>Волейбольный магазин</title>
 4
         <meta charset="utf-8"/>
 5
 6
      -</head>
 7
     \Box<body>
 8
         <h1>Волейбольный магазин</h1>
 9
         <h3>Что такое волейбол?</h3>
10
        < p11
              Волейбол - вид спорта, командная спортивная игра, в процессе
12
         \langle/p>
13
         <img src="volley.jpg" />
14
         < p<a href="adresses.html">Список</a> адресов наших магазинов.
15
16
         \langle/p>
17
      </body>
18
       \langle/html>
19
```
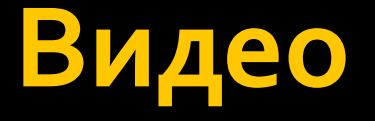

### HTML-элемент «видео» **<video>** используется для создания картинок на веб-страничке.

<video width="320" height="240" controls> <source src="video-url.mp4" type="video/mp4"> </video>

# Тег <video>. Задание

#### ↑ Волейбольный магазин X

C hile:///C:/Users/fleo/Desktop/BΓУЭC/Лекции/Unit1/index1.html</a>

### Волейбольный магазин

#### Что такое волейбол?

Волейбол - вид спорта, командная спортивная игра, в процессе которой две команды соревнуются на специальной площадке, разделённой сеткой, стремясь направить мяч на сторону соперника таким образом, чтобы он приземлился на площадке противника (добить до пола), либо чтобы игрок зашишающейся команды допустил ошибку. При этом для организации атаки игрокам одной команды разрешается не более трёх касаний мяча подряд (в дополнение к касанию на блоке).

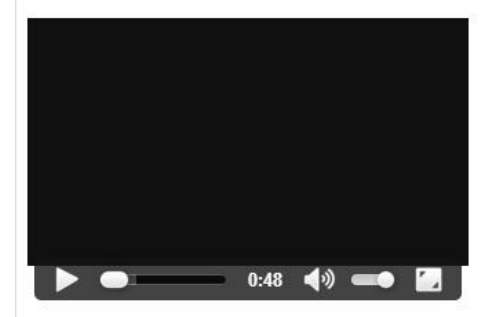

Список адресов наших магазинов.

### **Задание:**

а. Удалите тег изображения.

2. Добавьте тег видео: **<video width="320" height="240" controls> <source src="video- url.mp4" type="video/mp4"> </video>**

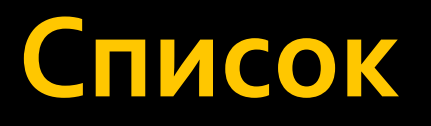

◼ …

• 1-Й ЭЛЕМЕНТ СПИСКА • 2-Й ЭЛЕМЕНТ СПИСКА ■ 3-Й ЭЛЕМЕНТ СПИСКА

```
\langle u1 \rangle<1i>1-й элемент списка</1i>
        <1i>2-й элемент списка</1i>
        <1i>3-й элемент списка</1i>
        \langle 1i \rangle...\langle 1i \rangle\langle/ul>
```
# Список. Задание

#### Волейбольный магазин X

← → С hile:///C:/Users/fleo/Desktop/BГУЭС/Лекции/Unit1/index1.html <>> П

### Волейбольный магазин

#### Товары

- $\bullet$   $M$ ячи
- $\bullet$  O<sub>6</sub>v<sub>Bb</sub>
- Футболки
- Шорты

#### Что такое волейбол?

Волейбол - вид спорта, командная спортивная игра, в процессе которой две команды соревнуются на специальной площадке, разделённой сеткой, стремясь направить мяч на сторону соперника таким образом, чтобы он приземлился на площадке противника (добить до пола), либо чтобы игрок защищающейся команды допустил ошибку. При этом для организации атаки игрокам одной команды разрешается не более трёх касаний мяча подряд (в дополнение к касанию на блоке).

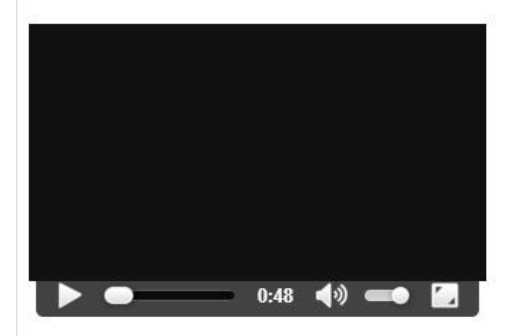

### Задание:

а. Добавьте заголовок для меню с помощью тега <h3>, который расположите после главного заголовка <h1>

<u>г</u>. После тега <h3> с помощью тегов <ul> и <li> создайте CNMCOK:

- $\bullet$  MAYU
- обувь
- футболки

# Список. Задание

```
<! DOCTYPE html>
     \exists <html>
 2
     日<head>
 3
 4
         <title>Волейбольный магазин</title>
         <meta charset="utf-8"/>
 5
 6
      </head>
 7
     闩<body>
 8
         <h1>Волейбольный магазин</h1>
 \ddot{Q}kh3>Ė
10
                Товары
11
         \langle/h3>
12Ė
         <sub>u1></sub></sub>
13<li>Mячи</li>
           <li>06yBb</li>
14
15
           <li>Футболки</li>
16
           <li>MopTM</li>
17
        \langle \text{ul}\rangle18
19
         <h3>Что такое волейбол?</h3>
20
     F
         <p>
21Волейбол - вид спорта, командная спортивная игра, в процессе которой
22
         \langle/p>
23
         <video width="320" height="240" controls>
                  <source src="https://s3.amazonaws.com/codecademy-content/projects/
24
25
                </video>
26
     =< p27<a href="adresses.html">Список</a> адресов наших магазинов.
28
         \langle/p>
29
        </body>
30
      \langle/html>
31
```
## Вложенные html-элементы

Родительский элемент

### $<sub>U</sub>$ l></sub> <li>First Item</li> <li>Second Item</li>  $<$ /ul>

Дочерние элементы

# Контейнеры <div>

### <div class="main">

 $\begin{array}{ccc} \bullet & \bullet & \bullet \end{array}$  $\langle$ div>

```
Задание:
    Создайте файл main.css и запишите в него следующий код:
    .container {
         display: flex;
    ł
    . main \{padding-left: 30px;
         min-width: 75%;
    \mathbf{3}.nav\{background-color: #FFEE00;
          max-width: 25%;
          min-width: 16opx;
          flex: 1;
    }
```
### Задание:

1) Добавьте внутрь тега <head>..</head> после тега <meta>.. </meta> новый тег <link> в виде такой строчки: **<link rel="stylesheet" type="text/css" href="main.css">**

2) Разместите все html-элементы внутри тега <body> в контейнер <div> с Классом «container».

```
<div class="container">
     <h1>…
   <h3>…
   <ul>…
    …
 </div>
```
### Задание:

Теперь объедините заголовок меню и само меню в другой контейнер с Классом «nav».

```
<div class="nav">
     <h3>Товары</h3>
     <sub>ul</sub></sub>
         <li>МяȈǹ</li>
          <li>Обувь</li>
          <li>Футболки </li>
         <li>Шорты</li>
     </ul></div>
```
### Задание:

Поместите заголовок компании <h1>, подзаголовок компании <h3>, параграф <p> и видео <video> внутрь третьего <div> с классом «main».

```
<div class="main">
    <h1>Волейбольный магазин</h1>
    <h3>Что такое волейбол?h3>
    <p>Волейбол – вид спорта...</p>
    <video>...</video>
    <p><a>...</a>..</p>
\langlediv\rangle
```
# Результат

□ Волейбольный магазин X

→ С hile:///C:/Users/fleo/Desktop/BГУЭС/Лекции/Unit1/index.html

#### Товары

- $-MH$
- $\bullet$   $O6VBB$
- Футболки
- $\bullet$  Шорты

### Волейбольный магазин

#### Что такое волейбол?

Волейбол - вид спорта, командная спортивная игра, в процессе которой две команды соревнуются на специальной площадке, разделённой сеткой, стремясь направить мяч на сторону соперник таким образом, чтобы он приземлился на площадке противника (добить до попа), либо чтобы игрок защищающейся команды допустил ошибку. При этом для организации атаки игрокам одной команды разрешается не более трёх касаний мяча подряд (в дополнение к касанию на блоке).

☆◎≡

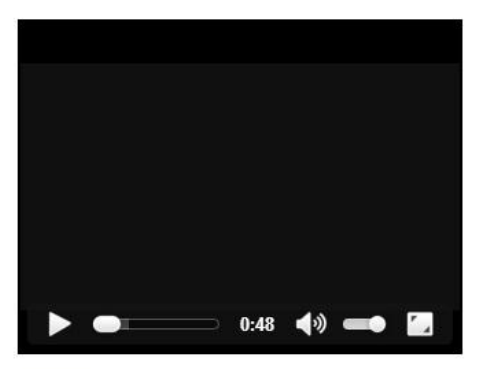

Список адресов наших магазинов.

## Логотип

Волейбольный магазин Ж

□ file:///C:/Users/fleo/Desktop/BГУЭС/Лекции/Unit1/index.html

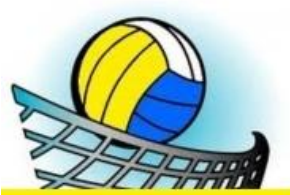

### Волейбольный магазин

#### Что такое волейбол?

Товары

- $-M<sub>3</sub>$
- $\bullet$   $O6VBb$
- Футболки
- $\bullet$  *LIODTH*

Волейбол - вид спорта, командная спортивная игра, в процессе которой две команды соревнуются на специальной площадке, разделённой сеткой, стремясь направить мяч на сторону соперника таким образом, чтобы он приземлился на площадке противника (добить до пола), либо чтобы игрок защищающейся команды допустил ошибку. При этом для организации атаки игрокам одной команды разрешается не более трёх касаний мяча подряд (в дополнение к касанию на блоке).

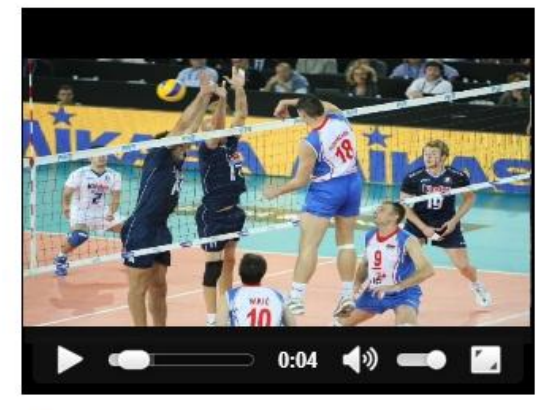

Список адресов наших магазинов.

### Задание:

Добавьте небольшую картинку в качестве логотипа магазина над списком товаров, используя тег **<img>**, который мы уже изучили ранее

### **Мета-теги**

<html>...</html>: Это корневой тег всего HTML-документа. Он также является родительским для всех других htmlэлементов страницы.

<head>...</head>: Данный тег является контейнером для других метатегов, описывающих наш веб-сайт

<title>...</title>: Содержит заголовок веб-страницы, который отображается в шапке браузера

<meta charset="utf-8"/>: Кодировка текста на странице. В данном случае выбрана кодировка"utf-8".

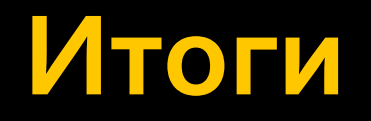

Отлично. Мы молодцы. Сделали наш первый сайт. Познакомились с базовой технологией веб – HTML.

Далее нам предстоит расширять наши познания, изучая новые технологии и тренируясь в знании HTML.

Следующая наша технология: CSS – каскадные таблицы стилей.